## **УДОСТОВЕРЕНИЕ**

Karatan a Tara Manakaratan Mana

1992 S. S. S. S. S. S. Caller

О ПОВЫШЕНИИ КВАЛИФИКАЦИИ

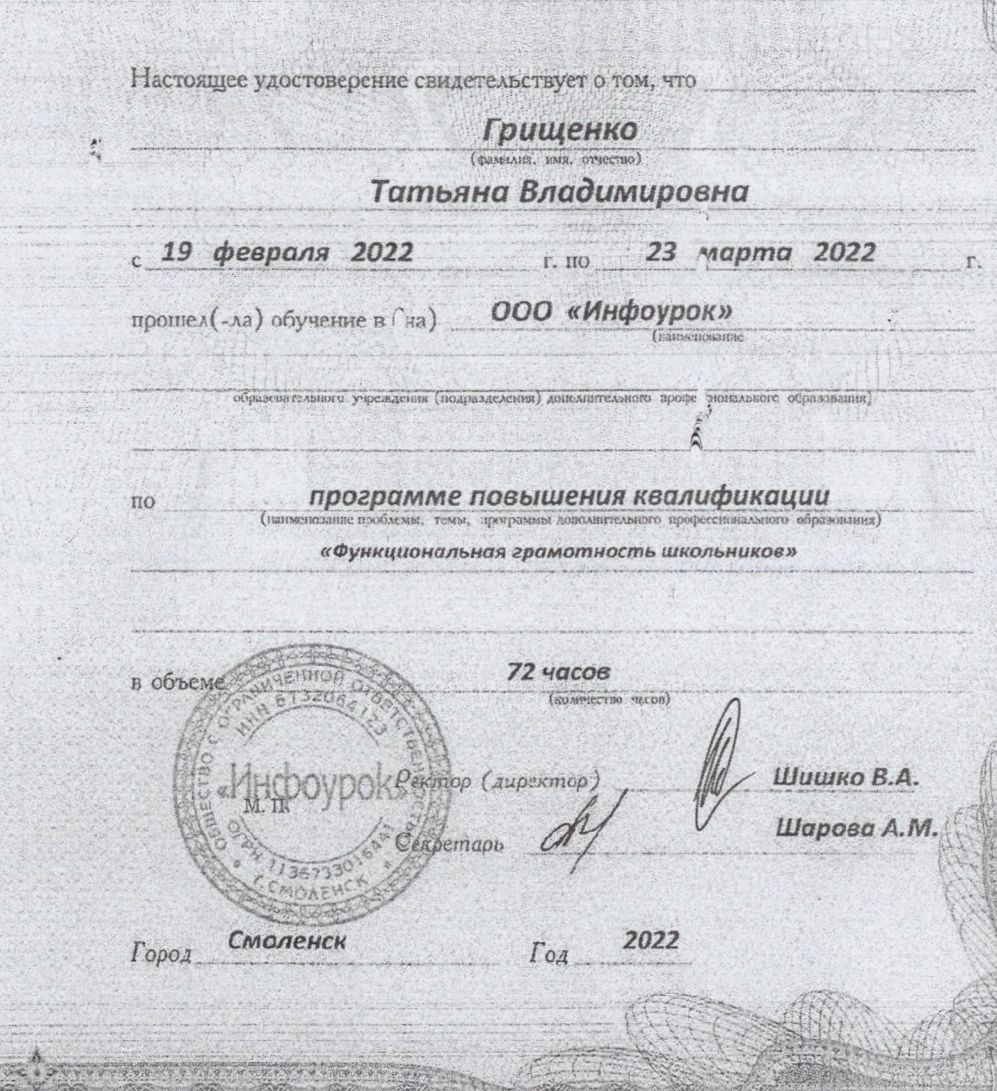

 $\mathcal{L}_{\mathbf{z}}$ Удостоверение является документом установленного образца о повышении квалификации

Регистрационный номер

ПК

為選擇

新疆

310377

00312212

## УДОСТОВЕРЕНИЕ О ПОВЫШЕНИИ КВАЛИФИКАЦИИ

Hacroginee vrochopeoppune conneresse

MANAGEMENT CONTROLLED

Удостоверение является документом установленного образца о повышении квалификации

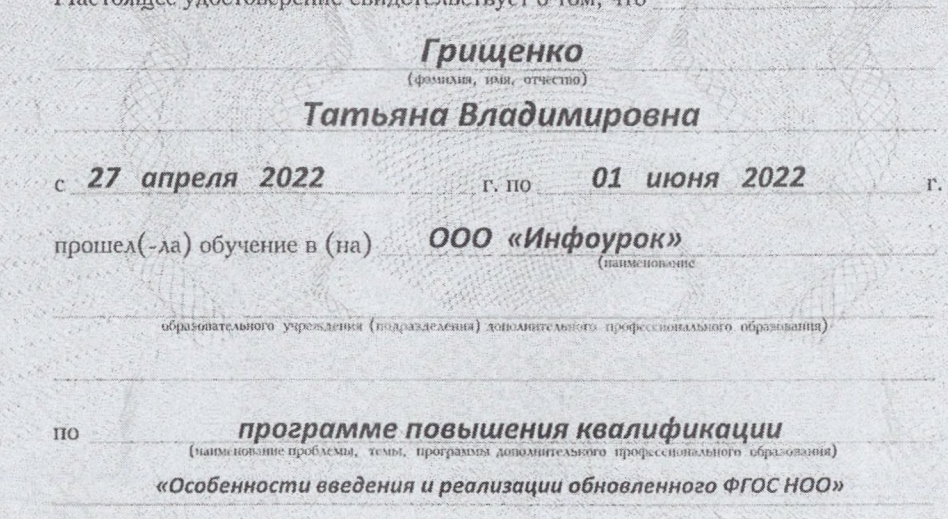

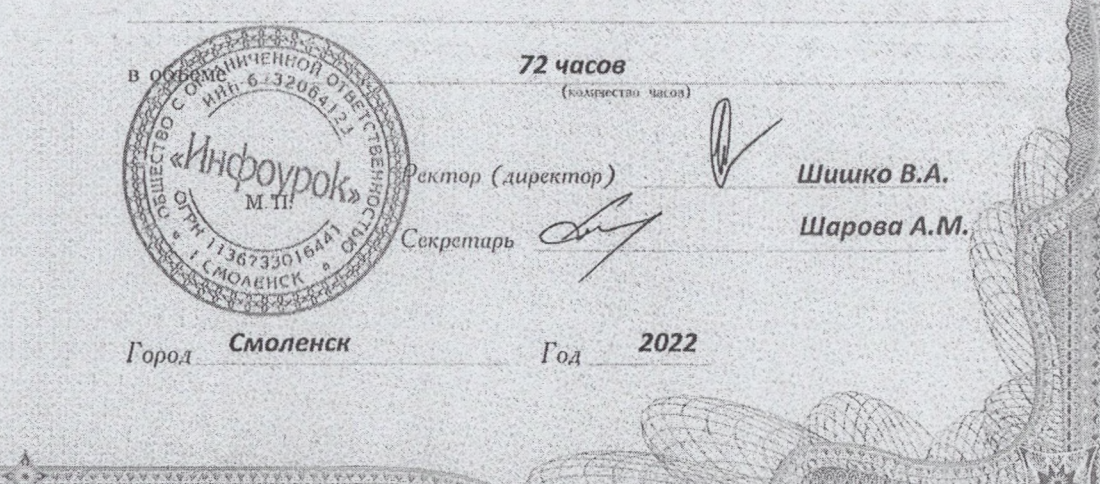

FRUDYTTYKEYT

Регистрационный номер

00338651 ПК

336675